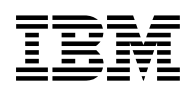

# **Program Directory for z/VM**

version 6 release 3

Program Number 5741-A07

for Use with z/VM V6.3

Document Date: July 2013

GI13-3401-00

 **Note!** 

Before using this information and the product it supports, be sure to read the general information under ["Notices" on page 32.](#page-37-0)

This program directory, dated July 2013, applies to IBM® z/VM® version 6 release 3 , Program Number 5741-A07.

A form for reader's comments appears at the back of this publication. When you send information to IBM®, you grant IBM a nonexclusive right to use or distribute the information in any way it believes appropriate without incurring any obligation to you.

#### © **Copyright International Business Machines Corporation 1990, 2013. All rights reserved.**

Note to U.S. Government Users — Documentation related to restricted rights — Use, duplication or disclosure is subject to restrictions set forth in GSA ADP Schedule Contract with IBM Corp.

# **Contents**

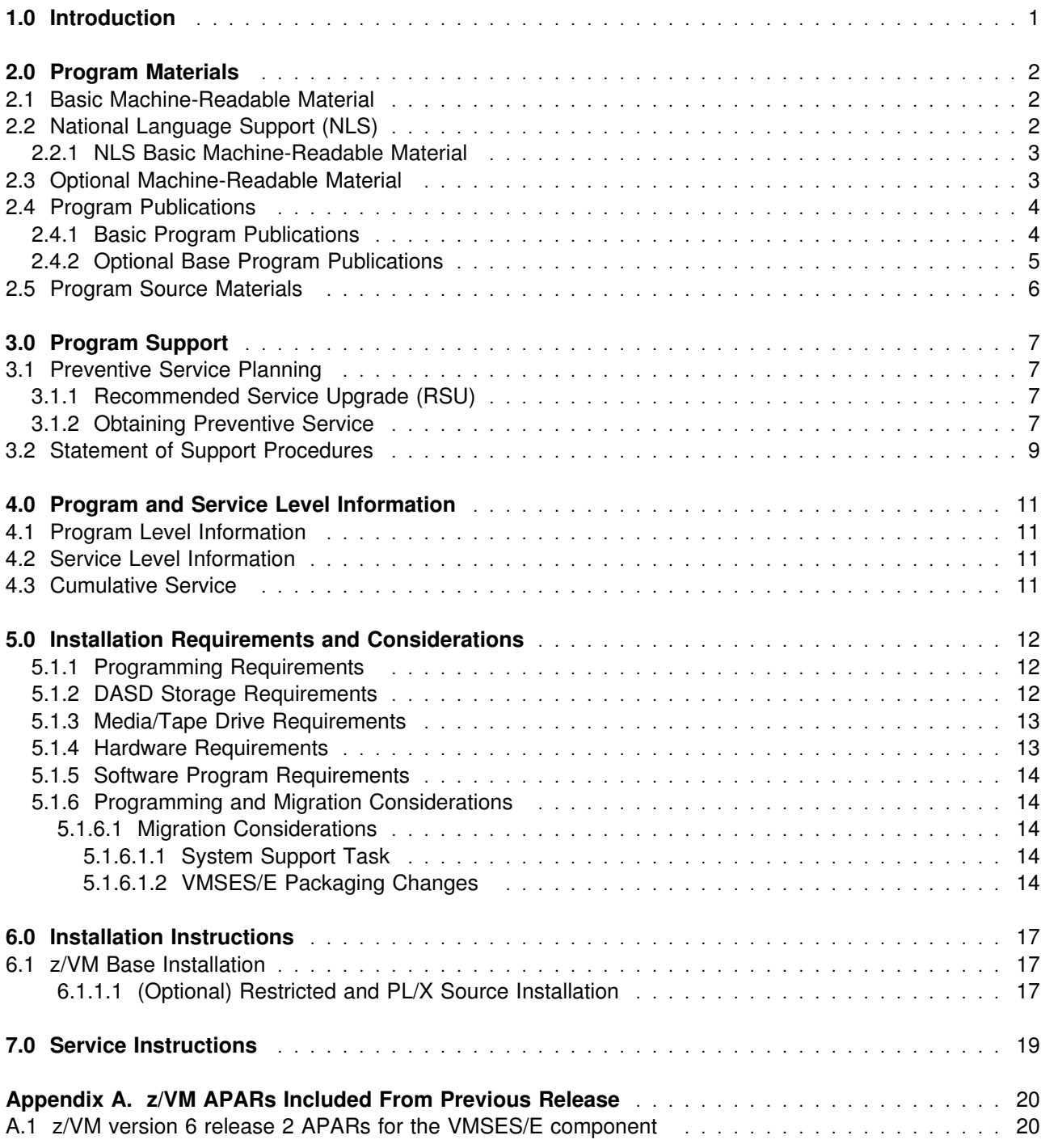

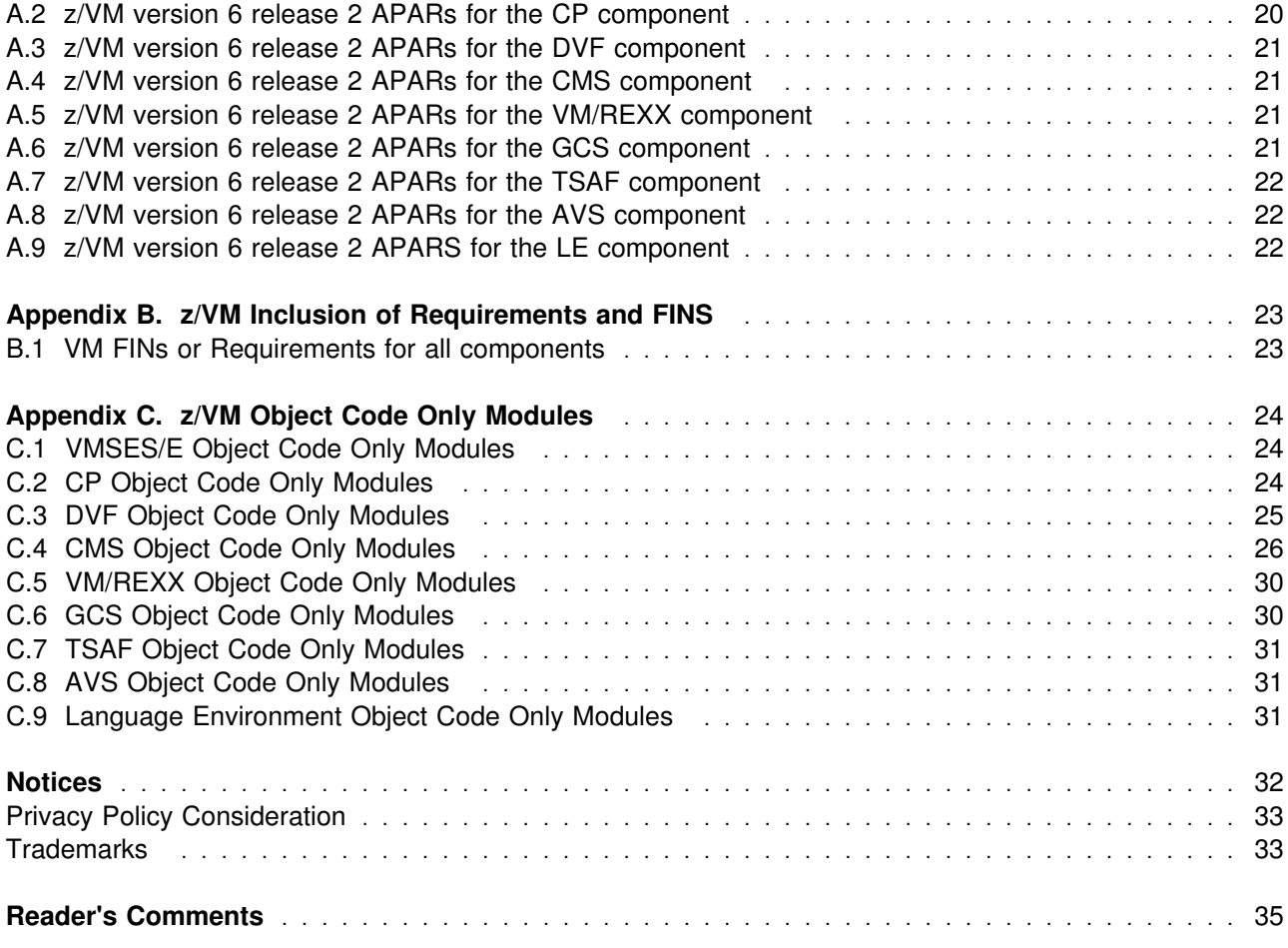

# **Figures**

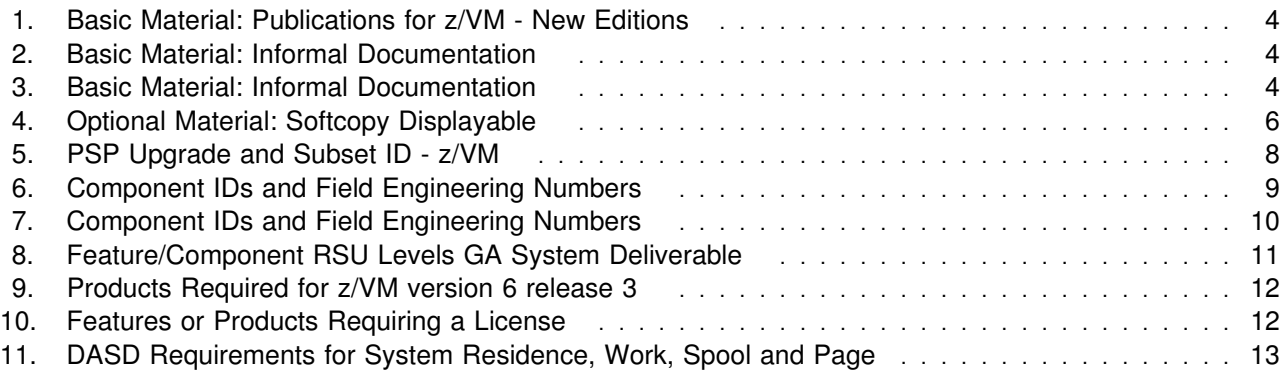

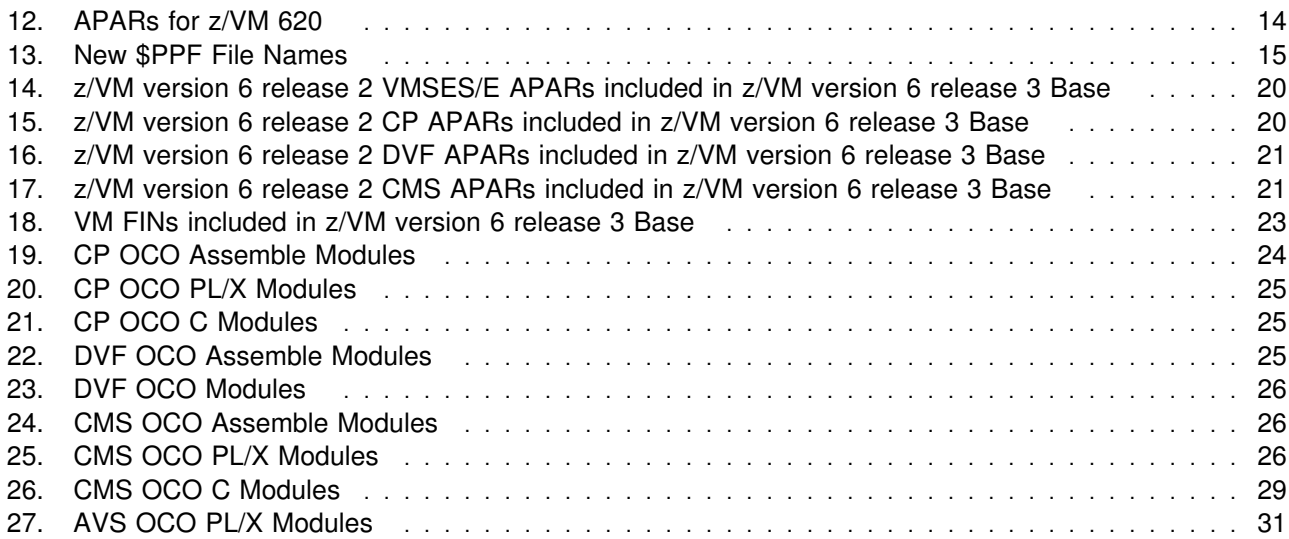

# <span id="page-6-0"></span>**1.0 Introduction**

This program directory is intended for the system programmer responsible for program installation and maintenance. It contains information concerning the material and procedures associated with the installation of z/VM version 6 release 3. You should read all of this program directory before installing the program and then keep it for future reference. Section [3.1, "Preventive Service Planning" on page 7,](#page-12-0) tells you how to find any updates to the information and procedures in this program directory.

The program directory contains the following sections:

- [2.0, "Program Materials" on page 2](#page-7-0) identifies the basic and optional program materials and documentation for z/VM.
- [3.0, "Program Support" on page 7](#page-12-0) describes the IBM support available for z/VM.
- [4.0, "Program and Service Level Information" on page 11](#page-16-0) lists the program levels of the required licensed products and the service level of z/VM.
- [5.0, "Installation Requirements and Considerations" on page 12](#page-17-0) identifies the resources and considerations for installing and using z/VM.
- [6.0, "Installation Instructions" on page 17](#page-22-0) provides information regarding the installation process for z/VM.
- [7.0, "Service Instructions" on page 19](#page-24-0) provides information regarding the service process for z/VM.
- [Appendix A, "z/VM APARs Included From Previous Release" on page 20](#page-25-0) lists the APARs and PTFs incorporated into z/VM.
- [Appendix B, "z/VM Inclusion of Requirements and FINS" on page 23](#page-28-0) lists the requirement, FIN APARs and FIN PITS problem records incorporated into z/VM.
- [Appendix C, "z/VM Object Code Only Modules" on page 24](#page-29-0) lists the Object Code Only modules within z/VM.

# <span id="page-7-0"></span>**2.0 Program Materials**

An IBM program is identified by a program number. The program number for z/VM version 6 release 3 is 5741-A07.

The program announcement material describes the features supported by z/VM version 6 release 3. Ask your IBM marketing representative for this information if you have not already received a copy.

The following sections identify:

- The basic and optional program materials available with this program
- National Language Support (NLS).

#### **2.1 Basic Machine-Readable Material**

Refer to the *IBM z/VM V6.3 - Virtualization with Efficiency at Scale* Software Announcement for information about ordering z/VM version 6 release 3 and its features. This announcement can be found using the links under the heading 'Summary of News and Updates' on the z/VM home page:

#### **www.**vm.ibm.com

The distribution media for the z/VM System Deliverable is 3590 tape cartridge, 3592 tape cartridge, DVD or electronic internet delivery. The DVD and electronic deliverables are a binary image and not in DDR format. The tapes, DVD and electronic delivery support installation of z/VM to 3390 DASD, models 3 and 9. The DVDs and electronic delivery also support installation to FCP-attached IBM System Storage SCSI disks or equivalent.

**Note:** Electronic internet delivery of the z/VM operating system (z/VM System Deliverable) and any IBM z/VM Licensed Products is only available when ordered through Shopz at url:

**www.**ibm.com/software/ShopzSeries

#### **Please refer to the Media Description Report, that comes with your order, for a description of the contents of each individual deliverable.**

See section [6.0, "Installation Instructions" on page 17](#page-22-0) for more information about how to install the program.

#### **2.2 National Language Support (NLS)**

The distribution medium for NLS is 3590 tape cartridge, 3592 tape cartridge, or electronic, if ordering the z/VM SDO through Shopz.

### <span id="page-8-0"></span>**2.2.1 NLS Basic Machine-Readable Material**

The NLS basic material that is available is DFSMS/VM™ Kanji. It is shipped as a separately orderable free feature of the z/VM V6.3 SDO (5741-A06). If you need DFSMS/VM Kanji you can order it when you order z/VM through the SDO. If you are installing on SCSI disks and you need DFSMS/VM Kanji, you must order it electronically.

### **2.3 Optional Machine-Readable Material**

The DFSMS/VM feature of z/VM does not come as part of the z/VM system deliverable. It is an optionally orderable free feature of the z/VM V6.3 SDO. DFSMS/VM is not packaged as SSI ready. For information on installing DFSMS in an SSI environment refer to the DFSMS web page at url:

**www.**vm.ibm.com/related/dfsms/

The z/VM Restricted Source feature and the PL/X Source feature are not shipped with the z/VM system deliverable. Both are available as no-charge downloads from IBM Resource Link™ at:

**www.**ibm.com/servers/resourcelink/

In order to download either of these features you need to:

- be registered with Resource Link
- have a license for z/VM V6.3

Entitlement will be verified when you request this source code. After your verification, you will receive instructions describing how to download the source code for these features.

Information on downloading the source features can be found in section [6.1.1.1, "\(Optional\) Restricted and](#page-22-0) [PL/X Source Installation" on page 17.](#page-22-0)

#### **Notes:**

1. The optional machine-readable source material contains "Restricted Materials of IBM."

#### <span id="page-9-0"></span>**2.4 Program Publications**

The following sections identify the basic and optional publications for z/VM version 6 release 3.

#### **2.4.1 Basic Program Publications**

Figure 1 identifies the basic program publications for the z/VM base. One copy of each of these publications is included when you order the basic materials for z/VM version 6 release 3. For additional copies of any publication, visit the IBM Publications Center at their World Wide Web site:

**www.**ibm.com/shop/publications/order

or the z/VM Information Center web site:

http://publib.boulder.ibm.com/infocenter/zvm/v6r3/index.jsp

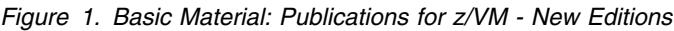

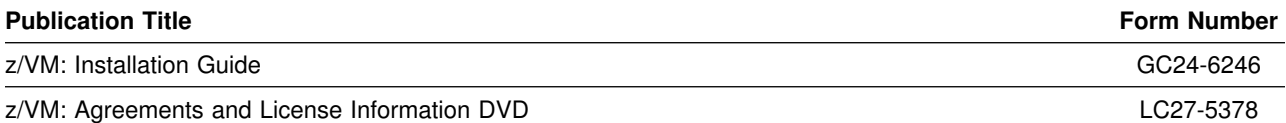

Figure 2 identifies the informal shipped documentation for z/VM. One copy of the associated publication is included with your z/VM V6.3 order for any priced feature that you order.

*Figure 2. Basic Material: Informal Documentation*

| <b>Publication Title</b>                                                              | <b>Form Number</b> |
|---------------------------------------------------------------------------------------|--------------------|
| Memo to Users IBM z/VM Single System Image Feature                                    | GI13-3408          |
| Memo to Users IBM Performance Toolkit for VM™                                         | GI13-3409          |
| Memo to Users IBM Directory Maintenance Facility for z/VM                             | GI13-3410          |
| Memo to Users IBM Remote Spooling Communications Subsystem (RSCS) Networking for z/VM | GI13-3411          |
| Memo to Users IBM RACF <sup>®</sup> Security Server for z/VM                          | GI13-3412          |

Figure 3 identifies the informal documentation for z/VM and the priced features of z/VM. The program directories are softcopy only.

*Figure 3 (Page 1 of 2). Basic Material: Informal Documentation*

| <b>Publication Title</b>                                            | <b>Form Number</b> |
|---------------------------------------------------------------------|--------------------|
| Program Directory for z/VM                                          | GI13-3401          |
| Program Directory for TCP/IP for z/VM                               | GI13-3403          |
| Program Directory for Open Systems Adapter Support Facility Feature | GI11-9805-01       |

<span id="page-10-0"></span>*Figure 3 (Page 2 of 2). Basic Material: Informal Documentation*

| <b>Publication Title</b>                                                                                 | <b>Form Number</b> |
|----------------------------------------------------------------------------------------------------|--------------------|
| Program Directory for Hardware Configuration Definition and Hardware Configuration Manager<br>for $z/NM$ | GI11-9804-01       |
| Program Directory for Environmental Record Editing and Printing (EREP)                                   | GI10-8140-01       |
| Program Directory for Device Support Facilities ICKDSF                                                   | GI10-4514-02       |
| RSU Stacked Tape Memo                                                                                    | GI13-3402          |
| Program Directory for Performance Toolkit for VM                                                         | GI13-3404          |
| Program Directory for Directory Maintenance Facility for z/VM                                            | GI13-3405          |
| Program Directory for Remote Spooling Communications Subsystem (RSCS) Networking for<br>Z/VM             | GI13-3406          |
| Program Directory or RACF® Security Server for z/VM                                                      | GI13-3407          |

### **2.4.2 Optional Base Program Publications**

The optional publications available for z/VM are listed in the chapter "z/VM Library Guide" in the *z/VM: General Information* manual.

Optional publications are supplied in Adobe® Portable Document Format (PDF) or BookManager® format with z/VM. z/VM publications, except Program Directories, are also available in the z/VM Information Center web site:

http://publib.boulder.ibm.com/infocenter/zvm/v6r3/index.jsp

Some of these publications have printed versions. They can be ordered separately, for a fee, using the specific publication number through the IBM Publications Center at:

**www.**ibm.com/shop/publications/order

Also at this site, many of the publications are available online in various file formats, which can be downloaded free of charge.

z/VM offers unlicensed publications in softcopy displayable form for several products that run on z/VM. The *IBM Online Library: z/VM Collection* contains all of the IBM libraries (unlicensed books only) that are available in PDF or BookManager format for current VM system products and IBM licensed programs that run on z/VM. It also contains all of the z/VM base, additional facility and optional feature publications that are currently available in Adobe PDF. The *IBM Online Library: z/VM Collection* is available as a downloadable zip file that can be obtained from the IBM Publications Center. Figure 4 identifies the z/VM softcopy displayable form number for the online library collection downloadable zip file.

<span id="page-11-0"></span>*Figure 4. Optional Material: Softcopy Displayable*

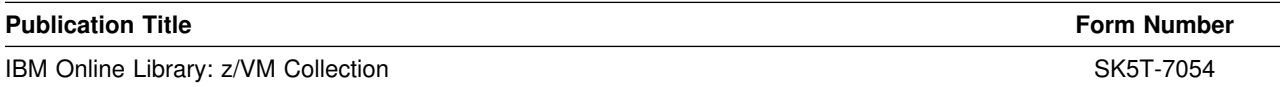

PDF and Bookmanager versions of the z/VM publications can also be be found at:

**www.**vm.ibm.com/library/

#### **2.5 Program Source Materials**

Customers with access to View Program Listings (VPL) can use the VPL facility for online viewing of available program listings. Those customers without access to VPL can contact their IBM representative.

# <span id="page-12-0"></span>**3.0 Program Support**

This section describes the IBM support available for z/VM.

### **3.1 Preventive Service Planning**

### **3.1.1 Recommended Service Upgrade (RSU)**

**Before installing z/VM, you should see if you received the most current Stacked RSU available. If there is a higher RSU available, or if you did not receive an RSU with your order and there is now one available, you should order it and apply it when you install z/VM.**

Be aware that there is a Stacked RSU package level which includes products at their individual RSU level. These levels are different. When checking for the current level you should check the current individual product RSU level. If you are not at the current product RSU level then you should order the z/VM Stacked RSU, UM97630. Refer to the following z/VM RSU internet site:

**www.**vm.ibm.com/service/rsu/stk630.html

to see information about the Stacked RSU package level and corresponding product individual RSU level. You can also find information about ordering z/VM service, preventive (RSU) or CORrective, at the z/VM service internet Web site:

**www.**vm.ibm.com/service

**Note:** You can click on 'Notify me' in the left navigation area of the z/VM RSU page and complete the form that is displayed so that you will be notified whenever the stk630.html file gets changed. A change to this file is an indication that a new RSU is available.

### **3.1.2 Obtaining Preventive Service**

**Before installing z/VM, check with your IBM Support Center or use IBMLink**™ **(ServiceLink) to see whether there is additional Preventive Service Planning (PSP) information and service recommendations that you should have.** You should request the PSP information for the z/VM components and z/VM features that you are using. Refer to Figure 5 for PSP Upgrade and Subset information.

Use the appropriate product Service Procedures to apply any service recommendations in the PSP Bucket **AFTER** installation has been completed.

To obtain the PSP information, specify the UPGRADE and SUBSET values from Figure 5.

The features and other pre-installed products are shown after the double line in the figure.

| Upgrade        | <b>Subset</b>   | <b>RETAIN®</b><br><b>Release</b> |
|----------------|-----------------|----------------------------------|
| ZVM630         | СP              | 630                              |
| ZVM630         | <b>DVF</b>      | 630                              |
| ZVM630         | GCS             | 630                              |
| ZVM630         | CMS             | 630                              |
| ZVM630         | <b>TSAF</b>     | 630                              |
| ZVM630         | <b>VMSES</b>    | 630                              |
| ZVM630         | <b>RFXX</b>     | 630                              |
| ZVM630         | <b>AVS</b>      | 630                              |
| ZVM630         | LE              | 620                              |
| ZVM630         | yynnRSU         | RSU                              |
| TCPIP630       | <b>VM630</b>    | 630                              |
| TCPIP630       | yynnRSU         | <b>RSU</b>                       |
| VMOSASF440     | OSASF           | 440                              |
| VMOSASF440     | yynnRSU         | RSU                              |
| ZVMHCD620      | ZVMHCD/620      | 620                              |
| ZVMHCD620      | yynnRSU         | RSU                              |
| VMPTK630       | PTK/630         | 630                              |
| VMPTK630       | yynnRSU         | <b>RSU</b>                       |
| <b>DIRM630</b> | DIRM/630        | 630                              |
| <b>DIRM630</b> | yynnRSU         | <b>RSU</b>                       |
| RACFVM630      | <b>RACF630</b>  | 630                              |
| RACFVM630      | yynnRSU         | RSU                              |
| <b>RSCS630</b> | <b>RSCS/630</b> | 630                              |
| <b>RSCS630</b> | yynnRSU         | RSU                              |
| DFSMSVM221     | <b>SMS221</b>   | 221                              |
| ICKDSF017      | CMS0H14         | H <sub>14</sub>                  |
| <b>EREP350</b> | VMEREP/350      | 500                              |

*Figure 5. PSP Upgrade and Subset ID - z/VM*

#### <span id="page-14-0"></span>**3.2 Statement of Support Procedures**

With z/VM you are entitled to support under the basic warranty for z/VM. You should note that the z/VM Software Subscription and Support (5741-SNS) is *automatically* added when you order z/VM. This provides zSeries service to which you are likely accustomed. If you do not want the z/VM Software Subscription and Support for z/VM you must take specific action to decline it when ordering z/VM.

With the IBM z/VM Single System Image Feature you are entitled to support under the basic warranty for z/VM. You should note that the Software Subscription and Support for the VMSSI feature is *automatically* added to your order. This provides zSeries service to which you are likely accustomed. If you do not want the z/VM Software Subscription and Support for this feature you must take specific action to decline it when ordering z/VM.

Report any difficulties you have using this program to your IBM Support Center. If an APAR is required, the Support Center will provide the address to which any needed documentation is to be sent.

Figure 6 identifies the component IDs (COMPID), Retain Release and Field Engineering Service Numbers (FESN) for z/VM.

| Retain        |         |                            |               |             |
|---------------|---------|----------------------------|---------------|-------------|
| <b>COMPID</b> | Release | <b>Component Name</b>      | <b>PRODID</b> | <b>FESN</b> |
| 568411201     | 630     | <b>CMS</b>                 | 6VMCMS30      | 0460181     |
| 568411202     | 630     | <b>CP</b>                  | 6VMCPR30      | 0460647     |
| 568411204     | 630     | <b>AVS</b>                 | 6VMAVS30      | 0460648     |
| 568411205     | 630     | <b>REXX™</b>               | 6VMREX30      | 0460185     |
| 568411206     | 630     | <b>TSAF</b>                | 6VMTSA30      | 0460186     |
| 568411208     | 630     | <b>DVF</b>                 | 6VMDVF30      | 0460188     |
| 568411209     | 630     | <b>VMSES/E</b>             | 6VMSES30      | 0460646     |
| 568411211     | 630     | <b>GCS</b>                 | 6VMGCS30      | 0460191     |
| 568411220     | 620     | LE                         | 6VMLEN20      | 0410741     |
| 568819802     | 620     | LE COBOL RTL               | 6VMLEN20      | 0562227     |
| 568819803     | 620     | LE PL/I RTL                | 6VMLEN20      | 0562228     |
| 568411201     | A63     | CMS JAPANESE KANJI         | 6VMCMS30      | 0460181     |
| 568411202     | A63     | <b>CP JAPANESE KANJI</b>   | 6VMCPR30      | 0460647     |
| 568411204     | A63     | AVS JAPANESE KANJI         | 6VMAVS30      | 0460648     |
| 568411205     | A63     | <b>REXX JAPANESE KANJI</b> | 6VMREX30      | 0460185     |
| 568411206     | A63     | TSAF JAPANESE KANJI        | 6VMTSA30      | 0460186     |
| 568411208     | A63     | DVF JAPANESE KANJI         | 6VMDVF30      | 0460188     |

*Figure 6 (Page 1 of 2). Component IDs and Field Engineering Numbers*

| Retain        |         |                                      |               |             |
|---------------|---------|--------------------------------------|---------------|-------------|
| <b>COMPID</b> | Release | <b>Component Name</b>                | <b>PRODID</b> | <b>FESN</b> |
| 568411209     | A63     | VMSES/E JAPANESE KANJI               | 6VMSES30      | 0460646     |
| 568411211     | A63     | <b>GCS JAPANESE KANJI</b>            | 6VMGCS30      | 0460191     |
| 568411220     | A62     | LE JAPANESE KANJI                    | 6VMI FN20     | 0410741     |
| 568819802     | A62     | LE COBOL RTL JAPANESE<br>KANJI       | 6VMLEN20      | 0562227     |
| 568819803     | A62     | LE PL/I RTL JAPANESE<br><b>KANJI</b> | 6VMLEN20      | 0562228     |

*Figure 6 (Page 2 of 2). Component IDs and Field Engineering Numbers*

For your convenience, Figure 7 identifies the component IDs (COMPID), Retain Release and Field Engineering Service Numbers (FESN) for the features and products that are pre-installed on the z/VM deliverable.

*Figure 7. Component IDs and Field Engineering Numbers*

| Retain        |                 |                            |               |             |
|---------------|-----------------|----------------------------|---------------|-------------|
| <b>COMPID</b> | Release         | <b>Component Name</b>      | <b>PRODID</b> | <b>FESN</b> |
| 568411219     | 620             | $HCD/HCM$ for $z/VM$       | 6VMHCD20      | 0409974     |
| 565510400     | 440             | OSA/SF for VM              | 4OSASF40      | 0401298     |
| 5735FAL00     | 630             | TCP/IP for z/VM            | 6VMTCP30      | 0461035     |
| 568411218     | 630             | Performance Toolkit for VM | 6VMPTK30      | 0408274     |
| 5749DVH00     | 630             | DirMaint™                  | 6VMDIR30      | 6415301     |
| 576700201     | 630             | <b>RACF</b>                | 6VMRAC30      | 6700201     |
| 568409601     | 630             | <b>RSCS</b>                | 6VMRSC30      | 0401165     |
| 565899201     | H <sub>14</sub> | <b>ICKDSF</b>              | 5684042J      | 5499201     |
| 565426001     | 500             | EREP VM                    | \$5654260     | 5426001     |

# <span id="page-16-0"></span>**4.0 Program and Service Level Information**

This section identifies the program and any relevant service levels of z/VM. The program level refers to the APAR fixes incorporated into the program. The service level refers to the PTFs integrated.

#### **4.1 Program Level Information**

z/VM version 6 release 2 APARs, which are fixed in z/VM version 6 release 3, are listed in [Appendix A,](#page-25-0) ["z/VM APARs Included From Previous Release" on page 20](#page-25-0) of this document.

#### **4.2 Service Level Information**

EREP V3.5 is at SDO service level SDO-1201 available January 2012 and ICKDSF V1.17 is at the SDO service level ESO-1211 available November 2011.

When you complete installation, the following products will be at the Service Level provided on the GA z/VM System Deliverable plus the GA RSU, if applicable. (If you install a higher level RSU then the products may be at a higher level.)

| $\tilde{\phantom{a}}$ |                      |                  |
|-----------------------|----------------------|------------------|
| <b>Product Name</b>   | <b>Release Level</b> | <b>RSU Level</b> |
| OSA/SF for VM         | FL 440               | 1201             |
| HCD/HCM for z/VM      | 620                  | 1202             |
| LE                    | 620                  | 1301             |

*Figure 8. Feature/Component RSU Levels GA System Deliverable*

#### **Notes:**

1. Products not listed are at base level (or an RSU level, if serviced on an RSU that you installed).

#### **4.3 Cumulative Service**

The Recommended Service Upgrade (RSU) for z/VM version 6 release 3 is cumulative.

The RSU is used to provide service updates for all z/VM components, features or products, in VMSES/E format, that are pre-installed on the z/VM System Deliverables. It is referred to as a stacked RSU.

The RSU can be ordered using the PTF number **UM97630**.

# <span id="page-17-0"></span>**5.0 Installation Requirements and Considerations**

The following sections identify the system requirements for installing z/VM.

### **5.1.1 Programming Requirements**

A license for the following products is required to order z/VM version 6 release 3. These products are already installed on the z/VM System Deliverables.

| <b>Product Name</b> | <b>Product</b><br>Level | <b>Product Number</b>                                                    |
|---------------------|-------------------------|--------------------------------------------------------------------------|
| FRFP                | 3.5.0                   | 5654-260                                                                 |
| ICKDSF*             | 1.17.0                  | 5747-DS1                                                                 |
| ICKDSF/VM*          | 1.17.0                  | 5684-042                                                                 |
|                     |                         | Note: *Only and ICKDSE product license (ICKDSE or ICKDSE/VM) is required |

*Figure 9. Products Required for z/VM version 6 release 3*

**Note:** \*Only one ICKDSF product license (ICKDSF or ICKDSF/VM) is required.

**A license for the following products is required in order to enable and run them.** These products are installed on the z/VM System Deliverables disabled. Refer to the z/VM V6.3 Software Announcement for information on obtaining a license for these products.

| <b>Product/Feature Name</b>         | <b>Product</b><br>Level | <b>Product Number</b> |  |
|-------------------------------------|-------------------------|-----------------------|--|
| z/VM Single System Image<br>Feature | 630                     | 5741-A07              |  |
| Performance Toolkit for VM          | 630                     | 5741-A07              |  |
| DirMaint                            | 630                     | 5741-A07              |  |
| <b>RACF Security Server</b>         | 630                     | 5741-A07              |  |
| <b>RSCS</b>                         | 630                     | 5741-A07              |  |
|                                     |                         |                       |  |

*Figure 10. Features or Products Requiring a License*

### **5.1.2 DASD Storage Requirements**

Figure 11 identifies the DASD required to install z/VM version 6 release 3.

**Note:** During installation INSTPLAN will tell you exactly how many DASD volumes are required.

| <b>DASD Type</b>                | <b>Number of DASD</b>                                                             | Reason                                                                                                    |
|---------------------------------|-----------------------------------------------------------------------------------|----------------------------------------------------------------------------------------------------|
| 3390-Mod 3 (3339)<br>cylinders) | 10 for non-SSI or 10<br>plus six more for each<br>additional member for<br>an SSI | if you select to load to minidisk                                                                                     |
|                                 | 9 for non-SSI or 9 plus                                                           | if you select to load to SFS                                                                                          |
|                                 | six more for each<br>additional member for<br>an SSI                              | Note that if you load to both minidisk and SFS you will need<br>either nine or ten volumes for first system or member |
| 3390-Mod 9 (10017<br>cylinders) | 6 for non-SSI or 6 plus<br>four more for each<br>additional member for<br>an SSI  | if you select to load to minidisk or SFS                                                                              |
| <b>FBA</b>                      | 5 - if FBA volume                                                                 | if you select to load to SFS                                                                                          |
|                                 | greater than 9.5 GB or<br>6 - if FBA volume is<br>less than 9.5 GB                | Note that SCSI disk install is non-SSI only                                                                           |

<span id="page-18-0"></span>*Figure 11. DASD Requirements for System Residence, Work, Spool and Page*

#### **5.1.3 Media/Tape Drive Requirements**

The following devices are supported:

- 3590 tape
- 3592 tape
- DVD
- electronic delivery

#### **Notes:**

- 1. If you use an Automatic Tape Libary controlled by DFSMS/VM then you need to have DFSMS/VM APAR VM63746 applied to utilize the full function of the ATL when installing the RSU tapes.
- 2. Both DVD and electronic delivery require access to the Hardware Management Console (HMC) or a Windows™ or Linux<sup>™</sup> FTP server

### **5.1.4 Hardware Requirements**

For installation hardware requirements make sure you review the appropriate 'Review and understand the requirements' section in the *z/VM: Installation Guide*. **This is especially important if you will be installing from DVD**.

For z/VM product hardware requirements refer to the 'Hardware and storage requirements' section in the *z/VM: General Information*.

### <span id="page-19-0"></span>**5.1.5 Software Program Requirements**

For z/VM software program requirements refer to the 'Software (program) requirements' section in the *z/VM: General Information*.

### **5.1.6 Programming and Migration Considerations**

#### **5.1.6.1 Migration Considerations**

The *z/VM:General Information*, *CP Planning and Administration* Part 5 'Single System Image Clusters Planning and Administration', *z/VM:Migration Guide* and the product Program Directories **should be reviewed** as they contain important information needed when migrating from one release to another.

#### *5.1.6.1.1 System Support Task*

- **You must create a new stand-alone dump tape** to use with z/VM V6.3. When you run the HCPSADMP EXEC (reference *z/VM: Installation Guide*, Chapter 11 Step 1) you must answer YES to the question on 'DO YOU WANT TO CREATE A NEW HCPSDC MODULE?'. This will create new HCPSDC ASSEMBLE and HCPSDC TEXT files.
- If you are running in a mixed release level cluster you **MUST** install the following APARs on your z/VM 620 system to pick up support for maintaining common parts in an VMSSI cluster.

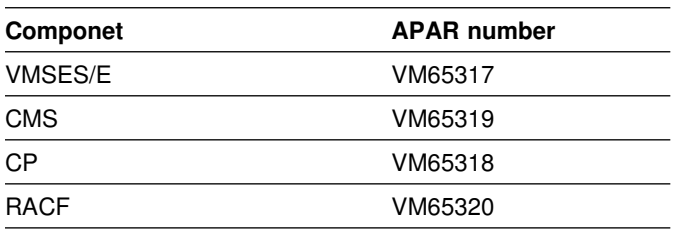

*Figure 12. APARs for z/VM 620*

#### *5.1.6.1.2 VMSES/E Packaging Changes*

• The following are the new file identifiers for the source product parameter files (\$PPF)

*Figure 13. New \$PPF File Names*

| <b>Componet/Feature</b>    | <b>SPPF file name and file</b><br>type |
|----------------------------|----------------------------------------|
| AVS                        | 6VMAVS30 \$PPF                         |
| CMS                        | 6VMCMS30 \$PPF                         |
| СP                         | 6VMCPR30 \$PPF                         |
| Dump Viewing Facility      | 6VMDVF30 \$PPF                         |
| GCS                        | 6VMGCS30 \$PPF                         |
| <b>RFXX</b>                | 6VMREX30 \$PPF                         |
| TSAF                       | 6VMTSA30 \$PPF                         |
| <b>VMSES/E</b>             | 6VMSES30 \$PPF                         |
| TCPIP                      | 6VMTCP30 \$PPF                         |
| Performance Toolkit for VM | 6VMPTK30 \$PPF                         |
| DirMaint                   | 6VMDIR30 \$PPF                         |
| <b>RSCS</b>                | 6VMRSC30 \$PPF                         |
| <b>RACF</b>                | 6VMRAC30 \$PPF                         |

#### **Notes:**

- 1. OSA is still at FL440 level with a \$PPF file name of 4OSASF40.
- 2. LE and HCD/HCM are still at the 620 level with \$PPF file names of 6VMLEN20 and 6VMHCD20, respectfully.
- The default PPF used to service all components and features of  $z/VM$  is SERVP2P. In the SERVP2P \$PPF there is a set of component overrides used by the SERVICE command and a set used by the PUT2PROD command. The SERVP2P \$PPF overrides the base component in the component or product \$PPF file (for example, 6vm*aaa*30 \$PPF). If you have created an override to the ZVM \$PPF it will not be included in the SERVP2P \$PPF. You should change your PPF override to override all the appropriate components in the SERVP2P \$PPF file instead of the ZVM \$PPF file as **the ZVM \$PPF file is no longer shipped**.
- The SERVP2P PPF is now used instead of the ZVM PPF to build the shipped z/VM segments.
- All pre-installed components and features are serviced using the MAINT630 user ID instead of MAINT or the product/feature user ID.
- VMPSFS is the new default shared file system (SFS) file pool, used instead of VMSYS for the base component service disks. VMSYS is still used by the byte file system and by the SSL and LDAP servers.
- If you have created a PPF override, you can update the VM SYSSUF file to reflect your PPF override name by issuing the VMFUPDAT SYSSUF command. You must do this so that your PPF override will be used by the SERVICE, PUT2PROD and LOCALMOD commands.

 Placing the z/VM base components and pre-installed features into production is now done by moving just the serviced objects to the production disk rather than copying the entire test build disk to the corresponding production disk.

# <span id="page-22-0"></span>**6.0 Installation Instructions**

### **6.1 z/VM Base Installation**

Installation instructions are contained in the *z/VM: Installation Guide* included in your z/VM product shipment.

**Note:** The z/VM System Deliverable is received as part of your SDO (System Delivery Option) Package order. You should review Chapters 1 and 2 in the SDO Program Directory to get an overview of the SDO package. Chapter 2 in the SDO Program Directory will point you to the *z/VM: Installation Guide* in order to install the z/VM System Deliverable, the stacked RSU and any z/VM optional features.

For information on tailoring the z/VM component customizable files refer to the appropriate z/VM component (CP, CMS, VMSES, LE, etc) publications.

#### **6.1.1.1 (Optional) Restricted and PL/X Source Installation**

If you have a need for the z/VM Restricted or PL/X source code you can download it from Resource Link on the internet at:

#### **www.**ibm.com/servers/resourcelink/

You need to have a license for z/VM V6.3 in order to access this source code.

**Note:** To store all the restricted and PL/X source files you will need several hundred cylinders of space. See the installation instructions for the Restricted and PL/X Source at **www.**vm.ibm.com/install/srcinst.html/ for space requirements.

You need to be registered with Resource Link so you can sign in to it to retrieve the source files. If you are a new user to Resource Link you need to use your IBM ID to sign in to Resource Link. If you do not have an IBM ID you can register for one at:

**www.**ibm.com/account/profile

If you are a current Resource Link user you can use your Resource Link user ID until told to use your IBM ID.

Once signed in to Resource Link you need to:

- click on **Tools** on the left navigation
- click on *z/VM and VM/ESA*® under the **Software** heading
- click on *Restricted and PL/X Source* under the **z/VM and VM/ESA** heading
- click on *Register for version 6.3.0 Restricted and PLX Source*

Next you will be asked to fill out the Restricted and PL/X Source Registration form so that your entitlement to z/VM V6.3 can be verified. This form will ask for your customer number. **The customer number you enter must be the same customer number you used when you ordered z/VM V6.3**. You will also need to provide a phone number where you can be reached in case IBM needs to contact you about your entitlement. Once the form is filled out, click on the submit button. You will receive a confirmation screen with a control identification number. You should make a note of this number, in case you need to call IBM about your registration.

Once you have submitted the registration you should be provided with access within two business days. Once you receive confirmation that you are registered to access the Restricted and PL/X source, you will see a new link on the z/VM version 6 Restricted and PLX Source web page (the page where you originally clicked on *Register for version 6.3.0 Restricted and PLX Source*). This link says "**If you are already registered and authorized** *access the V6.3.0 Restricted and PLX source*. Click on *access the V6.3.0 Restricted and PLX source*.

The next web page will display the files that can be downloaded and a pointer to the installation instructions. You should review the installation instructions before downloading the files. The installation instructions have information on how to upload the envelope files to the z/VM host, including detailed information on the resources you need to install the files on z/VM, how to de-compact the envelope files and the installation instructions.

When you click on any one of the downloadable files you will be asked to to review the License Agreement and select "I agree". When you select "I agree" you will begin to download the source code, which is stored on the server as tersed (compacted) servlink envelope files. On the File Download window you should click on the Save button to save the files to your workstation. You will be presented with the License Agreement for each file that you choose to download. You must select "I agree" for each file. After the files are on your workstation you need to follow the installation instructions.

# <span id="page-24-0"></span>**7.0 Service Instructions**

The *z/VM: Service Guide* contains the instructions for servicing your z/VM system.

#### **Notes:**

- 1. You can use MAINT*vrm*'s 500 disk to hold your electronically delivered service. You should access it as file mode 'C'.
- 2. VMSES/E uses MAINT*vrm*'s A-disk as a work disk. You must not reduce the size of the A-disk to save space.
- 3. The component "Memo to Users" file on an RSU contains information about the service applied to that component; such as APAR/PTF numbers, additional disk requirements, etc.
- 4. If you are running a SCSI only system, and you have no supported tape drives, then you will need to order service on CD-ROM, DVD or electronically from ServiceLink in IBMLink, if you have it, or from the Shopz web site at:

**www.**ibm.com/software/ShopzSeries

# <span id="page-25-0"></span>**Appendix A. z/VM APARs Included From Previous Release**

#### **A.1 z/VM version 6 release 2 APARs for the VMSES/E component**

The following z/VM version 6 release 2 VMSES/E APARs have been included in the z/VM version 6 release 3 base code.

*Figure 14. z/VM version 6 release 2 VMSES/E APARs included in z/VM version 6 release 3 Base*

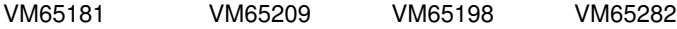

# **A.2 z/VM version 6 release 2 APARs for the CP component**

The following z/VM version 6 release 2 CP APARs have been included in the z/VM version 6 release 3 base code.

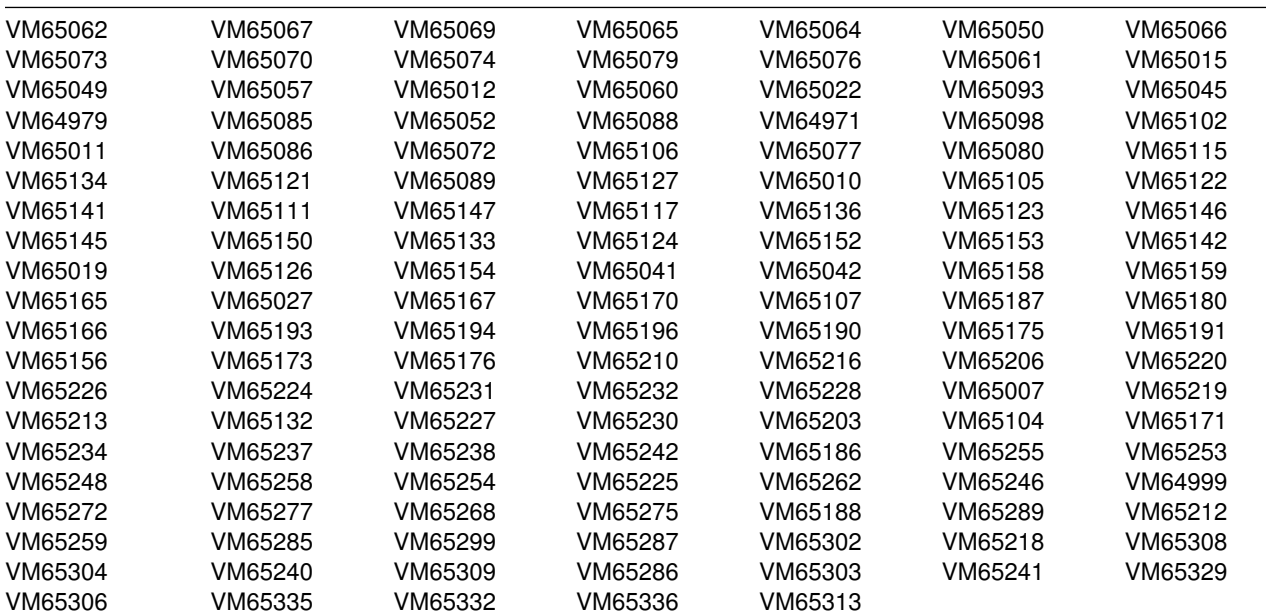

*Figure 15. z/VM version 6 release 2 CP APARs included in z/VM version 6 release 3 Base*

### <span id="page-26-0"></span>**A.3 z/VM version 6 release 2 APARs for the DVF component**

The following z/VM version 6 release 2 DVF APARs have been included in the z/VM version 6 release 3 base code.

*Figure 16. z/VM version 6 release 2 DVF APARs included in z/VM version 6 release 3 Base*

VM65144

### **A.4 z/VM version 6 release 2 APARs for the CMS component**

The following z/VM version 6 release 2 CMS APARs have been included in the z/VM version 6 release 3 base code.

*Figure 17. z/VM version 6 release 2 CMS APARs included in z/VM version 6 release 3 Base*

| VM65063 | VM65055  | VM65118 | VM65083 | VM65151 | VM65139 | VM65162 |
|---------|----------|---------|---------|---------|---------|---------|
| VM65184 | VM65197  | VM65148 | VM65202 | VM65131 | VM65221 | VM65245 |
| VM65249 | VM65257  | VM65252 | VM65217 | VM65179 | VM65174 | VM65261 |
| VM65260 | VM65270. | VM65291 | VM65263 | VM65293 | VM65298 | VM65312 |
| VM65271 | VM65328  | VM65323 | VM65326 |         |         |         |

# **A.5 z/VM version 6 release 2 APARs for the VM/REXX component**

There are no z/VM version 6 release 2 APARs for REXX included in the z/VM version 6 release 3 base code.

### **A.6 z/VM version 6 release 2 APARs for the GCS component**

There are no z/VM version 6 release 2 APARs for GCS included in the z/VM version 6 release 3 base code.

### <span id="page-27-0"></span>**A.7 z/VM version 6 release 2 APARs for the TSAF component**

There are no z/VM version 6 release 2 APARs for TSAF included in the z/VM version 6 release 3 base code.

### **A.8 z/VM version 6 release 2 APARs for the AVS component**

There are no z/VM version 6 release 2 APARs for AVS included in the z/VM version 6 release 3 base code.

### **A.9 z/VM version 6 release 2 APARS for the LE component**

z/VM Language Environment stayed at the version 6 release 2 level in z/VM version 6 release 3.

There are no z/VM version 6 release 2 APARs for Language Environment included on the z/VM version 6 release 3 System Deliverable.

# <span id="page-28-0"></span>**Appendix B. z/VM Inclusion of Requirements and FINS**

In addition to the APARs identified in [Appendix A, "z/VM APARs Included From Previous Release,"](#page-25-0) z/VM version 6 release 3 includes the following officially opened requirements and FIN (Fixed In Next Release) problems that were reported against previous releases. In some cases, an APAR was opened and closed with a closing code of FIN.

#### **B.1 VM FINs or Requirements for all components**

The following VM FINs or Requirements have been included in the z/VM version 6 release 3 base code.

| <b>Internal Problem</b><br>ID | <b>FIN APAR or</b><br>Requirement | <b>Description</b>                                                     |
|-------------------------------|-----------------------------------|------------------------------------------------------------------------|
| Base code                     | MR0513111155                      | Improve duplicate IP address handling on VSWITCH                       |
| Base code                     | MR063011175                       | Keep in-use zLinux guest pages in real stoarge when running under z/VM |
| Base code                     | MR1019112549                      | Support greater than 256gig                                            |
| Base code                     | MR0426125518                      | DIRMAP's UNSORT file should contain SUBCONFIG and member data          |
| Base Code                     | MR0907111236                      | Standalone dump load without tape                                      |
| Base Code                     | MR1220054748                      | Able to direct standalone dump output to DASD                          |
| <b>Base Code</b>              | MR0809063354                      | <b>SADUMP</b>                                                          |
| Base Code                     | MR0110082559                      | Standalone dump load from DVD/CD DASD                                  |
| Base Code                     | MR0216102445                      | z/VM support SA DUMP on SCSI                                           |
| Base Code                     | MR0825111220                      | Improve VSWITCH failover and MIH detection                             |
| Base Code                     | MR061112320                       | PRIROUTER configuration failure enhancement                            |
| VM65313                       | n/a                               | System attached HYPERPAV ALIASES not ONLINE after HYPERSWAP            |

*Figure 18. VM FINs included in z/VM version 6 release 3 Base*

# <span id="page-29-0"></span>**Appendix C. z/VM Object Code Only Modules**

Object Code Only modules are distributed only in object code form. No source program materials are available for these modules.

### **C.1 VMSES/E Object Code Only Modules**

There are no OCO modules for VMSES/E in z/VM version 6 release 3 base.

### **C.2 CP Object Code Only Modules**

The following CP Object Code Only modules are ASSEMBLE source files.

*Figure 19. CP OCO Assemble Modules*

| <b>HCPACL</b> | <b>HCPALC</b> | <b>HCPALE</b> | <b>HCPALM</b> | <b>HCPAPJ</b> | <b>HCPARD</b>      | <b>HCPARP</b> |
|---------------|---------------|---------------|---------------|---------------|--------------------|---------------|
| <b>HCPASI</b> | <b>HCPASM</b> | <b>HCPASN</b> | <b>HCPBIE</b> | <b>HCPBOT</b> | <b>HCPCBI</b>      | <b>HCPCCF</b> |
| <b>HCPCCG</b> | <b>HCPCCM</b> | <b>HCPCCN</b> | <b>HCPCCO</b> | <b>HCPCCR</b> | <b>HCPCCY</b>      | <b>HCPCWB</b> |
| <b>HCPDGE</b> | <b>HCPDGQ</b> | <b>HCPDMV</b> | <b>HCPDMW</b> | <b>HCPESS</b> | <b>HCPFOB</b>      | <b>HCPFXR</b> |
| <b>HCPGDT</b> | <b>HCPGLP</b> | <b>HCPGMC</b> | <b>HCPHIC</b> | <b>HCPHMS</b> | <b>HCPHPM</b>      | <b>HCPHPV</b> |
| <b>HCPHTT</b> | <b>HCPIDX</b> | <b>HCPIOT</b> | <b>HCPIOX</b> | <b>HCPIPM</b> | <b>HCPIPN</b>      | <b>HCPIPP</b> |
| <b>HCPIPX</b> | <b>HCPIPY</b> | <b>HCPIQD</b> | <b>HCPIQE</b> | <b>HCPIQQ</b> | <b>HCPIQR</b>      | <b>HCPKAV</b> |
| <b>HCPKAE</b> | <b>HCPKAI</b> | <b>HCPKAP</b> | <b>HCPKAQ</b> | <b>HCPKAR</b> | <b>HCPKAU</b>      | <b>HCPKEY</b> |
| <b>HCPKFC</b> | <b>HCPKFL</b> | <b>HCPKFR</b> | <b>HCPLDF</b> | <b>HCPLLN</b> | <b>HCPLFP</b>      | <b>HCPLFS</b> |
| <b>HCPLLT</b> | <b>HCPLLX</b> | <b>HCPLPC</b> | <b>HCPMCB</b> | <b>HCPMCH</b> | <b>HCPMCI</b>      | <b>HCPMEO</b> |
| <b>HCPMEP</b> | <b>HCPMFA</b> | <b>HCPMFB</b> | <b>HCPMFC</b> | <b>HCPMFE</b> | <b>HCPMFF</b>      | <b>HCPMFG</b> |
| <b>HCPMFH</b> | <b>HCPMFI</b> | <b>HCPMFJ</b> | <b>HCPMFK</b> | <b>HCPMFL</b> | <b>HCPMFM</b>      | <b>HCPMFN</b> |
| <b>HCPMFO</b> | <b>HCPMFP</b> | <b>HCPMFQ</b> | <b>HCPMFR</b> | <b>HCPMFT</b> | <b>HCPMFU</b>      | <b>HCPMFV</b> |
| <b>HCPMFW</b> | <b>HCPMFX</b> | <b>HCPMFY</b> | <b>HCPMFZ</b> | HCPMF1        | HCPMF <sub>2</sub> | <b>HCPMIX</b> |
| <b>HCPMPA</b> | <b>HCPMPC</b> | <b>HCPMPX</b> | <b>HCPMVP</b> | <b>HCPNET</b> | <b>HCPOFI</b>      | <b>HCPPAB</b> |
| <b>HCPPBF</b> | <b>HCPPBS</b> | <b>HCPPCB</b> | <b>HCPPCD</b> | <b>HCPPCH</b> | <b>HCPPCI</b>      | <b>HCPPCJ</b> |
| <b>HCPPCK</b> | <b>HCPPCM</b> | <b>HCPPCO</b> | <b>HCPPCQ</b> | <b>HCPPCR</b> | <b>HCPPCS</b>      | <b>HCPPCT</b> |
| <b>HCPPCU</b> | <b>HCPPCV</b> | <b>HCPPCW</b> | <b>HCPPCX</b> | <b>HCPPEB</b> | <b>HCPPTY</b>      | <b>HCPPTZ</b> |
| <b>HCPQSC</b> | <b>HCPRFG</b> | <b>HCPRFI</b> | <b>HCPRID</b> | <b>HCPRLP</b> | <b>HCPRLZ</b>      | <b>HCPRQU</b> |
| <b>HCPSAS</b> | <b>HCPSAT</b> | <b>HCPSCM</b> | <b>HCPSDP</b> | <b>HCPSDQ</b> | <b>HCPSDU</b>      | <b>HCPSDV</b> |
| <b>HCPSEA</b> | <b>HCPSED</b> | <b>HCPSEI</b> | <b>HCPSEW</b> | <b>HCPSGF</b> | <b>HCPSIT</b>      | <b>HCPSTI</b> |
| <b>HCPSWA</b> | <b>HCPSWB</b> | <b>HCPSWC</b> | <b>HCPSWD</b> | <b>HCPSWF</b> | <b>HCPSWG</b>      | <b>HCPSWH</b> |
| <b>HCPSWI</b> | <b>HCPSWM</b> | <b>HCPSWP</b> | <b>HCPSWR</b> | <b>HCPSWS</b> | <b>HCPSWU</b>      | <b>HCPSYE</b> |
| <b>HCPTBH</b> | <b>HCPTER</b> | <b>HCPTES</b> | <b>HCPTGD</b> | <b>HCPTGF</b> | <b>HCPTGR</b>      | <b>HCPTPO</b> |
| <b>HCPTPS</b> | <b>HCPTPT</b> | <b>HCPTPX</b> | <b>HCPTRD</b> | <b>HCPTRF</b> | <b>HCPTRI</b>      | <b>HCPTRP</b> |
| <b>HCPTRR</b> | <b>HCPTRW</b> | <b>HCPTRX</b> | <b>HCPTXO</b> | <b>HCPTZI</b> | <b>HCPVAI</b>      | <b>HCPVAP</b> |
| <b>HCPVAQ</b> | <b>HCPVAT</b> | <b>HCPVLC</b> | <b>HCPVNS</b> | <b>HCPVNQ</b> | <b>HCPVOP</b>      | <b>HCPVOU</b> |
| <b>HCPVPD</b> | <b>HCPVQA</b> | <b>HCPVQB</b> | <b>HCPVQE</b> | <b>HCPVQF</b> | <b>HCPVQG</b>      | <b>HCPVQO</b> |
| <b>HCPVQP</b> | <b>HCPVQQ</b> | <b>HCPVQR</b> | <b>HCPVQS</b> | <b>HCPVQT</b> | <b>HCPVQU</b>      | <b>HCPWAT</b> |
| <b>HCPWED</b> | <b>HCPWHI</b> | <b>HCPWIS</b> | <b>HCPWKY</b> | <b>HCPWLB</b> | <b>HCPWLG</b>      | <b>HCPWPR</b> |
| <b>HCPWRU</b> | <b>HCPWRW</b> | <b>HCPWSA</b> | <b>HCPWSI</b> | <b>HCPWVS</b> | <b>HCPWZD</b>      | <b>HCPXDS</b> |
| <b>HCPXPG</b> | <b>HCPXSC</b> | <b>HCPXSM</b> | <b>HCPZMG</b> | <b>HCPZMI</b> | <b>HCPZMX</b>      | <b>HCPZSI</b> |

<span id="page-30-0"></span>The following CP Object Code Only modules are PL/X source files.

| <b>HCPCDM</b><br><b>HCPCCS</b><br><b>HCPCDR</b> |
|-------------------------------------------------|
|                                                 |
| HCPCM4<br>HCPCM5<br><b>HCPCUP</b>               |
| <b>HCPDMC</b><br><b>HCPDUF</b><br><b>HCPDUP</b> |
| <b>HCPHSE</b><br><b>HCPHSR</b><br><b>HCPICP</b> |
| HCPMD <sub>2</sub><br>HCPMD3<br>HCPMD1          |
| <b>HCPMTS</b><br><b>HCPMXD</b><br><b>HCPMXW</b> |
| <b>HCPODD</b><br><b>HCPODE</b><br><b>HCPNTP</b> |
| <b>HCPSTR</b><br><b>HCPTAM</b><br><b>HCPSVI</b> |
| <b>HCPTZS</b><br><b>HCPTZO</b><br><b>HCPT7T</b> |
|                                                 |
|                                                 |

*Figure 20. CP OCO PL/X Modules*

The following CP Object Code Only modules are C source files.

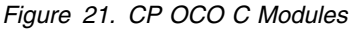

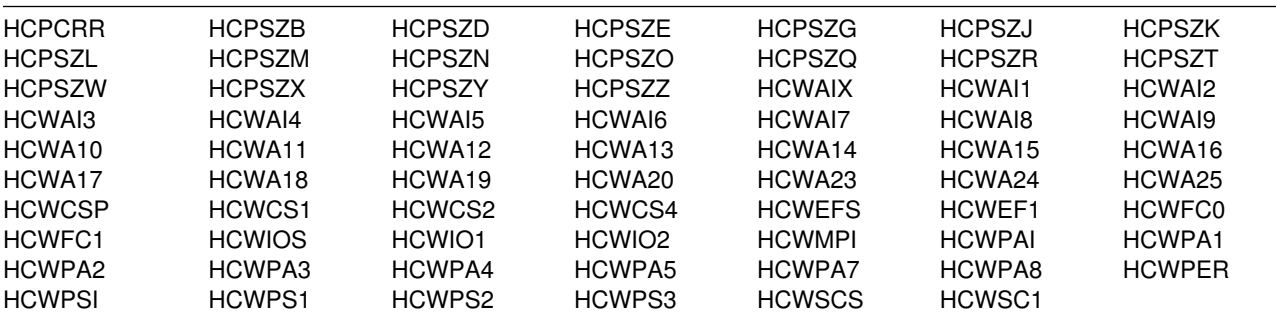

# **C.3 DVF Object Code Only Modules**

The following DVF Object Code Only modules are ASSEMBLE source files.

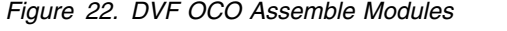

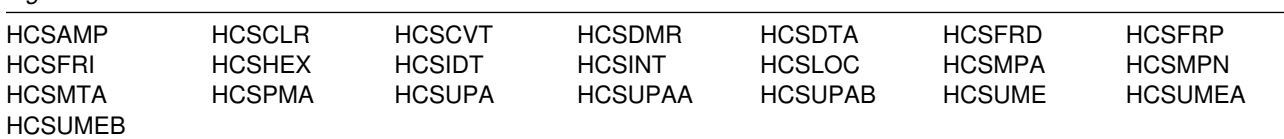

The following DVF Object Code Only modules are PL/X source files.

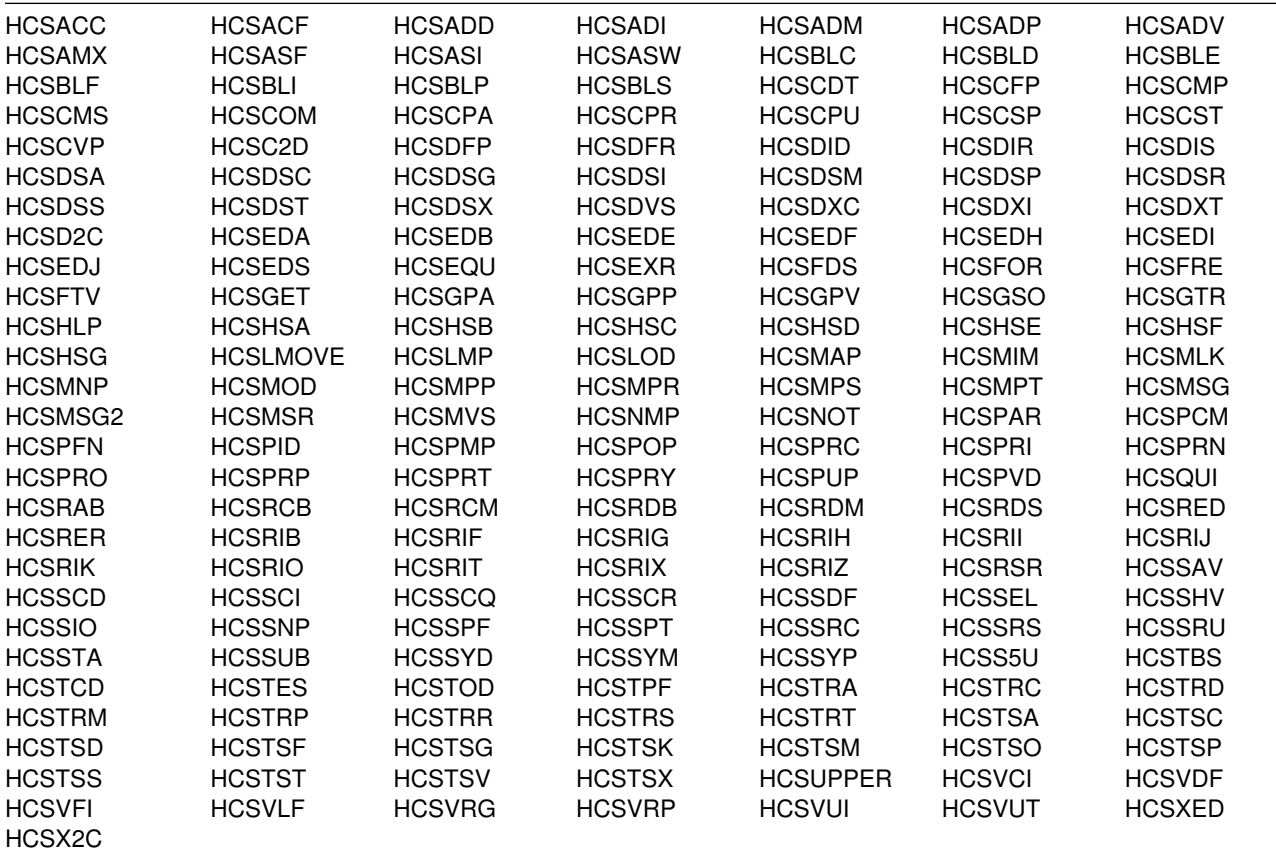

#### <span id="page-31-0"></span>*Figure 23. DVF OCO Modules*

# **C.4 CMS Object Code Only Modules**

The following CMS Object Code Only modules are ASSEMBLE source files.

*Figure 24. CMS OCO Assemble Modules*

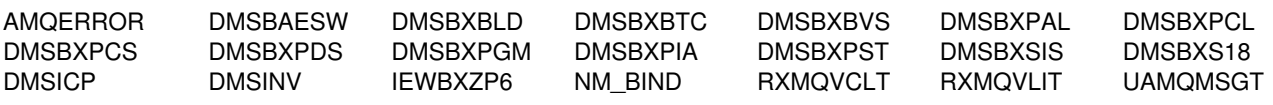

The following CMS Object Code Only modules are PL/X source files.

| AMOZASMA | AMOZASM0 | AMOZASM1 | AMOZASM2 | AMOZASM3 | AMOZASM4  | AMOZASM5 |
|----------|----------|----------|----------|----------|-----------|----------|
| AMOZASM6 | AMOZASM7 | AMOZASM8 | AMOZASM9 | DMSBAFC1 | DMSBAE.I1 | DMSBAEO1 |
| DMSBAFT1 | DMSBAIF1 | DMSBAIF2 | DMSBAIS0 | DMSBAIX0 | DMSBAI00  | DMSBAXC1 |
| DMSBAXI1 | DMSBAXO1 | DMSRAXP1 | DMSBAXR1 | DMSBAXSD | DMSBAXS1  | DMSBAXS2 |

*Figure 25 (Page 1 of 4). CMS OCO PL/X Modules*

**26** z/VM Program Directory

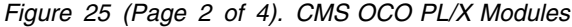

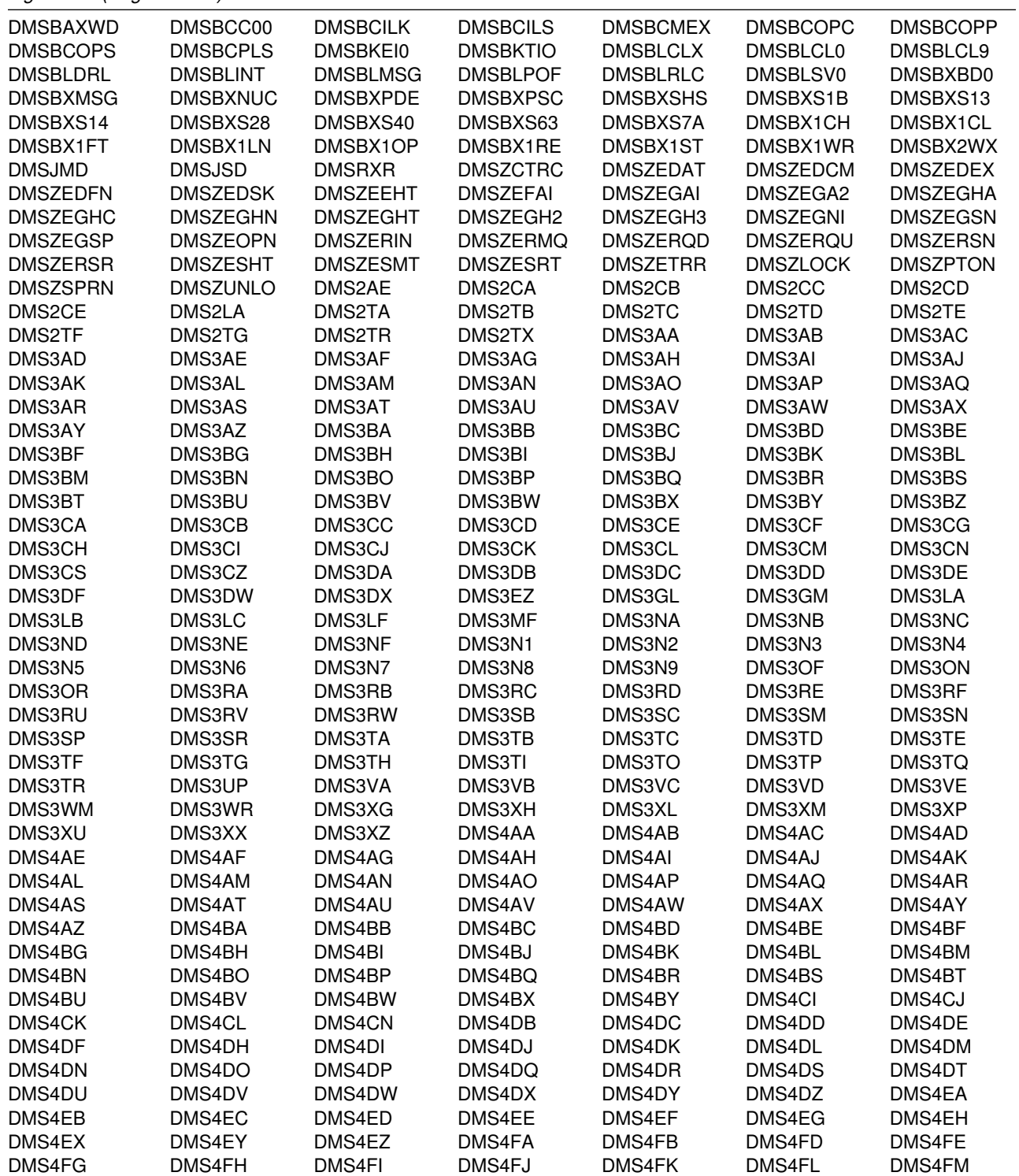

| DMS4FO        | DMS4FP | DMS4FR | DMS4GA | DMS4GB | DMS4GD        | DMS4GE |
|---------------|--------|--------|--------|--------|---------------|--------|
| DMS4GH        | DMS4GI | DMS4GJ | DMS4GK | DMS4GL | DMS4GM        | DMS4GN |
| DMS4GO        | DMS4GP | DMS4GQ | DMS4GR | DMS4GS | DMS4GT        | DMS4GW |
| DMS4GY        | DMS4GZ | DMS4HA | DMS4HC | DMS4HZ | DMS4JA        | DMS4JB |
| DMS4JC        | DMS4JD | DMS4JE | DMS4JF | DMS4JG | DMS4JH        | DMS4JI |
| DMS4JJ        | DMS4JK | DMS4JL | DMS4JS | DMS4KA | DMS4KB        | DMS4KC |
| DMS4KD        | DMS4KE | DMS4KF | DMS4KH | DMS4KI | DMS4KJ        | DMS4KK |
| DMS4KM        | DMS4KO | DMS4KP | DMS4KR | DMS4LA | DMS4LB        | DMS4LC |
| DMS4LD        | DMS4LE | DMS4LF | DMS4LG | DMS4LH | DMS4LI        | DMS4LJ |
| DMS4LK        | DMS4LL | DMS4LM | DMS4LN | DMS4LO | DMS4LP        | DMS4LQ |
| DMS4LR        | DMS4LS | DMS4LT | DMS4LU | DMS4LV | DMS4LW        | DMS4LX |
| DMS4LY        | DMS4NA | DMS4NB | DMS4NC | DMS4ND | DMS4NE        | DMS4NF |
| DMS4NG        | DMS4NH | DMS4NI | DMS4NJ | DMS4NK | DMS4NL        | DMS4NM |
| DMS4NO        | DMS4NP | DMS4NQ | DMS4NR | DMS4NS | DMS4NT        | DMS4NU |
| DMS4NV        | DMS4NW | DMS4NX | DMS4ON | DMS4OP | DMS4OQ        | DMS4OR |
| DMS4OS        | DMS4OT | DMS4OU | DMS4PA | DMS4PB | DMS4PC        | DMS4PD |
| DMS4PF        | DMS4PG | DMS4PI | DMS4QA | DMS4QB | DMS4QC        | DMS4QD |
| DMS4QE        | DMS4QF | DMS4QG | DMS4QH | DMS4QJ | DMS4QK        | DMS4QL |
| DMS4QM        | DMS4QN | DMS4QO | DMS4QP | DMS4QQ | DMS4QR        | DMS4QS |
| DMS4QX        | DMS4QY | DMS4QZ | DMS4RA | DMS4RB | DMS4RC        | DMS4RD |
| DMS4RE        | DMS4RF | DMS4RG | DMS4RH | DMS4RI | DMS4RJ        | DMS4RL |
| DMS4RM        | DMS4RN | DMS4RX | DMS4RY | DMS4RZ | DMS4SB        | DMS4SR |
| DMS4SS        | DMS4SU | DMS4UA | DMS4UB | DMS4UE | DMS5AA        | DMS5BA |
| DMS5BB        | DMS5BC | DMS5BD | DMS5BE | DMS5BF | DMS5BG        | DMS5BH |
| DMS5BI        | DMS5BJ | DMS5BK | DMS5BM | DMS5BT | DMS5CA        | DMS5CB |
| DMS5CC        | DMS5CD | DMS5CE | DMS5CF | DMS5CP | DMS5CS        | DMS5CV |
| DMS5CX        | DMS5DA | DMS5DB | DMS5DC | DMS5DD | DMS5DE        | DMS5DF |
| DMS5DG        | DMS5DH | DMS5DI | DMS5DK | DMS5DS | DMS5DT        | DMS5DU |
| DMS5FA        | DMS5FB | DMS5FC | DMS5FD | DMS5FE | DMS5FF        | DMS5GA |
| DMS5GB        | DMS5GC | DMS5GD | DMS5GM | DMS5GN | DMS5GO        | DMS5GR |
| DMS5HA        | DMS5HB | DMS5HC | DMS5HE | DMS5IA | DMS5IB        | DMS5IC |
| DMS5ID        | DMS5IE | DMS5IF | DMS5IG | DMS5IL | DMS5IN        | DMS5IP |
| DMS5JE        | DMS5MA | DMS5MB | DMS5MT | DMS5MU | DMS5MV        | DMS5NA |
| DMS5NB        | DMS5NC | DMS5ND | DMS5NE | DMS5NF | DMS5PQ        | DMS5PR |
| DMS5PS        | DMS5PT | DMS5PW | DMS5PX | DMS5PY | DMS5PZ        | DMS5QA |
| DMS5QB        | DMS5QE | DMS5SB | DMS5SC | DMS5SD | DMS5SE        | DMS5SF |
| DMS5SH        | DMS5SI | DMS6LA | DMS6LB | DMS6LC | DMS6LD        | DMS6LE |
| DMS6LF        | DMS6LG | DMS6LH | DMS6LI | DMS6LJ | DMS6LK        | DMS6LL |
| DMS6LM        | DMS6LN | DMS6LO | DMS6LP | DMS6LQ | DMS6SA        | DMS6SB |
| DMS6SC        | DMS6SD | DMS6SE | DMS6SF | DMS6SG | DMS6SH        | DMS6SI |
| DMS6SJ        | DMS6SK | DMS6SL | DMS6SM | DMS6SN | DMS6SO        | DMS6SP |
| DMS6SQ        | DMS6SR | DMS6SS | DMS6ST | DMS6SU | DMS6SV        | DMS7AA |
| DMS7AB        | DMS7AC | DMS7AD | DMS7AE | DMS7AF | DMS7AG        | DMS7AH |
| <b>DMS7AI</b> | DMS7AJ | DMS7AK | DMS7AL | DMS7AM | DMS7AN        | DMS7AO |
| DMS7AP        | DMS7AQ | DMS7AS | DMS7AT | DMS7AU | DMS7AV        | DMS7AW |
| DMS7AX        | DMS7BA | DMS7BB | DMS7BC | DMS7BD | DMS7BE        | DMS7BI |
| DMS7BJ        | DMS7BK | DMS7BR | DMS7BS | DMS7BX | DMS7BY        | DMS7CC |
| DMS7CD        | DMS7CE | DMS7CF | DMS7CG | DMS7CH | <b>DMS7CI</b> | DMS7CL |
| DMS7CP        | DMS7CR | DMS7CS | DMS7CT | DMS7CU | DMS7CW        | DMS7CX |
|               |        |        |        |        |               |        |

*Figure 25 (Page 3 of 4). CMS OCO PL/X Modules*

**28** z/VM Program Directory

| DMS7CY          | DMS7CZ          | DMS7DA          | DMS7DB          | DMS7DC          | DMS7DD          | DMS7DE          |
|-----------------|-----------------|-----------------|-----------------|-----------------|-----------------|-----------------|
| DMS7DF          | DMS7DG          | DMS7DH          | DMS7DI          | DMS7LF          | DMS7MC          | DMS7MF          |
| DMS7NH          | DMS7RA          | DMS7RB          | DMS7RC          | DMS7RD          | DMS7RE          | <b>DMS7SI</b>   |
| DMS7SM          | DMS7TA          | DMS7TC          | DMS7TD          | DMS7TE          | DMS7TF          | DMS7TG          |
| <b>DMS7TI</b>   | DMS7TJ          | DMS7TN          | DMS7TP          | DMS7TQ          | <b>DMS7TR</b>   | DMS7TS          |
| DMS7TU          | DMS7TV          | DMS7TW          | DMS7TX          | DMS7TY          | DMS7TZ          | DMS7VC          |
| DMS7WC          | DMS7WU          | DMS8BA          | DMS8BB          | DMS8BC          | DMS8BD          | DMS8BE          |
| DMS8BF          | DMS8BG          | DMS8BH          | DMS8BI          | DMS8BJ          | DMS8BK          | DMS8BL          |
| DMS8BM          | DMS8BN          | DMS8BO          | DMS8BP          | DMS8BQ          | DMS8BR          | DMS8BS          |
| DMS8BT          | DMS8BU          | DMS8BV          | DMS8BW          | DMS8BX          | DMS8BY          | DMS8BZ          |
| DMS8CC          | DMS8CE          | DMS8CF          | DMS8CG          | DMS8CH          | DMS8CI          | DMS8CJ          |
| DMS8CL          | DMS8CR          | DMS8CS          | DMS8CU          | DMS8CW          | DMS8CX          | DMS8CY          |
| DMS8CZ          | DMS8C1          | DMS8C2          | DMS8C3          | DMS8C4          | DMS8DA          | DMS8DB          |
| DMS8DC          | DMS8DD          | DMS8DE          | DMS8FX          | DMS8GC          | DMS8GD          | DMS8GG          |
| DMS8GM          | DMS8GZ          | DMS8G9          | DMS8LI          | DMS8LM          | DMS8LS          | DMS8LU          |
| DMS8LX          | DMS8LY          | DMS8LZ          | DMS8L1          | DMS8L2          | DMS8L3          | DMS8L4          |
| DMS8L5          | DMS8L6          | DMS8L7          | DMS8L8          | DMS8OV          | DMS8VU          | <b>IEWBODEF</b> |
| <b>RXMQVBAK</b> | RXMQVBDL        | <b>RXMQVBGO</b> | <b>RXMQVBMD</b> | <b>RXMQVBOD</b> | <b>RXMQVBPO</b> | <b>RXMQVBRO</b> |
| <b>RXMQVBXH</b> | <b>RXMOVEPA</b> | <b>RXMQVEVT</b> | <b>RXMQVGET</b> | <b>RXMQVHXT</b> | <b>RXMQVINQ</b> | <b>RXMQVMGO</b> |
| <b>RXMQVMMD</b> | <b>RXMQVMOD</b> | <b>RXMQVMPO</b> | <b>RXMQVPUT</b> | <b>RXMQVQSI</b> | <b>RXMQVSET</b> | <b>RXMQVSYC</b> |
| <b>RXMQVTMM</b> |                 |                 |                 |                 |                 |                 |

*Figure 25 (Page 4 of 4). CMS OCO PL/X Modules*

The following CMS Object Code Only modules are C source files.

*Figure 26 (Page 1 of 2). CMS OCO C Modules*

| <b>ALLOCENV</b><br><b>AMQCLIBA</b> | AMQCCCXA<br><b>AMQCMEMA</b> | <b>AMQCCITA</b><br><b>AMQCPRSA</b> | AMQCCI6A<br>AMORAFNA | AMQCCMXA<br>AMQRCDFA | <b>AMQCDLLA</b><br><b>AMQRCMSV</b> | <b>AMQCERRA</b><br>AMQRERRA |
|------------------------------------|-----------------------------|------------------------------------|----------------------|----------------------|------------------------------------|-----------------------------|
|                                    |                             |                                    |                      |                      |                                    |                             |
| <b>AMOREXTA</b>                    | AMQRFILA                    | <b>AMORFPTA</b>                    | AMQRMSSA             | AMQRREQA             | AMQRREQB                           | <b>AMORSCFA</b>             |
| AMQZSIA0                           | <b>AMQZSJBX</b>             | AMQZUTR0                           | AR                   | <b>AWK</b>           | AWK0                               | AWK1                        |
| AWK2                               | AWK3                        | AWK4                               | <b>BASE</b>          | <b>BASENAME</b>      | BC.                                | BC EXEC                     |
| BC_LEX                             | BC_MAIN                     | <b>BCXMEM</b>                      | <b>BUFF</b>          | C_CMS                | C_MALLOC                           | C_TEST                      |
| <b>CATCLOSE</b>                    | <b>CATGETS</b>              | <b>CATOPEN</b>                     | <b>CHGRP</b>         | <b>CHMOD</b>         | <b>CHOWN</b>                       | <b>CKSUM</b>                |
| <b>CMP</b>                         | <b>CMSFILE</b>              | <b>COMM</b>                        | <b>COMPRESS</b>      | <b>CONFSTR</b>       | <b>COPYRITE</b>                    | <b>CP</b>                   |
| <b>CPIO</b>                        | <b>CPIOFNS</b>              | <b>CRCCCITT</b>                    | CRC16                | DAG.                 | <b>DATE</b>                        | DC.                         |
| DC ADD                             | DC_ARRAY                    | DC_COM                             | DC_DIV               | DC_ELT               | DC EXP                             | DC_INPUT                    |
| DC MUL                             | DC N                        | DC_NUM                             | DC OP                | DC_PARSE             | DC PRINT                           | DC REL                      |
| DC_SQRT                            | DC STACK                    | DD                                 | <b>DIFF</b>          | <b>DIFFH</b>         | DIFF <sub>1</sub>                  | <b>DIRNAME</b>              |
| <b>DMAKE</b>                       | <b>DUMP</b>                 | <b>ECHO</b>                        | ED <sub>0</sub>      | ED <sub>1</sub>      | ED <sub>2</sub>                    | ED <sub>3</sub>             |
| <b>ENV</b>                         | <b>EPRINTF</b>              | <b>EXPR</b>                        | <b>FALSE</b>         | <b>FEXECVE</b>       | <b>FEXECVP</b>                     | <b>FNMATCH</b>              |
| <b>FNS</b>                         | <b>FOLD</b>                 | <b>FSPEC</b>                       | <b>FUNCS</b>         | <b>GENCAT</b>        | <b>GETCONF</b>                     | <b>GETINP</b>               |
| <b>GETOPT</b>                      | <b>GETPASS</b>              | <b>GETUT</b>                       | <b>GLOB</b>          | <b>GREP</b>          | <b>GSUCAT</b>                      | <b>GSUCUT</b>               |
| <b>GSUCXX</b>                      | GSUC89                      | <b>GSUFIND</b>                     | <b>GSUJOIN</b>       | <b>GSULINK</b>       | <b>GSUPARSE</b>                    | <b>GSUPASTE</b>             |
| <b>GSUPRNTF</b>                    | <b>GSUSORT</b>              | <b>GSUTIME</b>                     | HEAD                 | <b>ICONV</b>         | ID                                 | <b>IEWBNDMG</b>             |
| <b>IEWBUCAP</b>                    | <b>IEWBUCUT</b>             | <b>INFER</b>                       | ISABSNAM             | <b>ISWABSNA</b>      | <b>ISYES</b>                       | L BASE                      |
| L DFA                              | L_MAIN                      | L_OUT                              | <b>LDCONV</b>        | <b>LEX</b>           | LN                                 | <b>LOCALE</b>               |
| <b>LOGGER</b>                      | LOGGER2                     | <b>LOGNAME</b>                     | LP.                  | LP <sub>2</sub>      | <b>LS</b>                          | M_ARCOPY                    |

| M ARLOOK         | M ARMEMB          | M ARNEXT          | M ARTOUC        | M AUDMOD        | <b>M BINSRC</b> | M_CESCAP        |
|------------------|-------------------|-------------------|-----------------|-----------------|-----------------|-----------------|
| M_CMDNAM         | M_COMP            | M_CONFST          | M_CRCPOS        | M_CUSERI        | M DEC           | M DIRNAM        |
| M ERROR          | M ERRORR          | M ERRORX          | M ESCAPE        | M FGETS         | M FGETWS        | M FPUTMB        |
| M_FSOPEN         | M FTW             | <b>M_FWOPEN</b>   | M_GETAUD        | <b>M_GROUPL</b> | M_LLOXOP        | M LLOXSE        |
| M_LLOXTY         | M LLOXCL          | M LOCK            | M LOXCLO        | M LOXOPE        | M LOXSEC        | M LOXSTR        |
| M_LOXTYP         | M_MALLOC          | M_MBSCHR          | M_MBSPBR        | M_MBSRCH        | M_MBSTOW        | M MBSWID        |
| M MKPARD         | M NAMEMA          | M NLSPAT          | M ORD           | M PATHCA        | M PATHMA        | M PSREAD        |
| M_READDA         | M READMO          | M_READNU          | M REALLO        | M SIG           | <b>M_STRDUP</b> | M_STRMOD        |
| M_STRMSG         | M_SYMBOL          | M TEXT            | M TMPNAM        | <b>M_TOPRIN</b> | M_VARIAN        | M_WALLOW        |
| M_WCSDUP         | M_WCSSET          | M_WCSTOM          | M_WINSIZ        | <b>MACPARSE</b> | <b>MAILDATE</b> | <b>MAIL0</b>    |
| MAIL1            | MAIL <sub>2</sub> | MAIL <sub>3</sub> | MAIL4           | MAIL5           | <b>MAIN</b>     | <b>MAKE</b>     |
| MAKE_EXP         | <b>MKDIR</b>      | <b>MKFIFO</b>     | <b>MKNOD</b>    | <b>MKTEMP</b>   | MV              | <b>NEWGRP</b>   |
| <b>NM</b>        | <b>NMEXESYM</b>   | <b>NOHUP</b>      | OD              | <b>PATH</b>     | <b>PATHCHK</b>  | <b>PAX</b>      |
| <b>PAXFNS</b>    | <b>PERCENT</b>    | <b>POPEN</b>      | <b>PORT</b>     | <b>PR</b>       | <b>PS</b>       | <b>PUTENV</b>   |
| <b>PWD</b>       | QUIT              | <b>REG</b>        | <b>REGCOMP</b>  | <b>REGDOSBA</b> | <b>REGDOSUB</b> | <b>REGERROR</b> |
| <b>REGEX</b>     | <b>REGEXEC</b>    | <b>RM</b>         | <b>RMDIR</b>    | <b>RULES</b>    | <b>RULETAB</b>  | <b>RULPARSE</b> |
| SED <sub>0</sub> | SED <sub>1</sub>  | SED <sub>2</sub>  | <b>SH</b>       | <b>SHBLTIN</b>  | <b>SHBUF</b>    | <b>SHDATE</b>   |
| <b>SHFORK</b>    | <b>SHMVS</b>      | <b>SHSTAT</b>     | SH <sub>1</sub> | SH <sub>2</sub> | SH <sub>3</sub> | SH <sub>4</sub> |
| SH <sub>5</sub>  | SH <sub>6</sub>   | SH <sub>7</sub>   | SH <sub>8</sub> | SH <sub>9</sub> | <b>SLEEP</b>    | <b>SNASTUBS</b> |
| <b>SSIGNAL</b>   | <b>STAT</b>       | <b>STRBTOK</b>    | <b>STRDSTR</b>  | <b>STRDUP</b>   | <b>STRING</b>   | <b>STRIP</b>    |
| <b>STRSAN</b>    | <b>STRTOCOL</b>   | <b>STTY</b>       | <b>STUBS</b>    | SU              | <b>SUFFIX</b>   | <b>SWAB</b>     |
| SWAW             | <b>SYM</b>        | <b>SYSINTF</b>    | <b>SYSTEM</b>   | <b>TAIL</b>     | <b>TAR</b>      | <b>TARFNS</b>   |
| <b>TEE</b>       | <b>TEMPNAM</b>    | <b>TOUCH</b>      | TR              | <b>TRUE</b>     | <b>TSMAIL</b>   | <b>TTY</b>      |
| <b>ULIMIT</b>    | <b>UNAME</b>      | <b>UNCOMPRE</b>   | <b>UNIQ</b>     | <b>UPDATE</b>   | <b>VAR</b>      | <b>WC</b>       |
| <b>WORDEXP</b>   | <b>XARGS</b>      | <b>XMEM</b>       | Y_CLOSE         | Y_CONF          | Y_COPYP         | Y_ECHO          |
| Y EPRED          | Y ERROR           | Y EXTERN          | Y_GOTO          | Y_GRAM          | Y INIT          | Y ITEM          |
| Y LALIST         | Y LALR            | Y LEX             | Y LLIST         | Y MAIN          | Y MEM           | Y NEWR          |
| Y_NEWSYM         | Y_NULL            | Y_PRED            | Y_PUTD          | Y_SET           | Y_SETI          | Y_SETP          |
| Y_SGEN           | Y_SIG             | Y_SQUEEZ          | Y_STATE         | Y TAB           | Y_TGEN          | Y_TOPT          |
| Y TWRITE         | Y USELES          | Y WRAPUP          | YYCOMMNT        | <b>YYERROR</b>  | <b>YYMAIN</b>   | <b>YYMAPCH</b>  |
| <b>YYWRAP</b>    |                   |                   |                 |                 |                 |                 |

<span id="page-35-0"></span>*Figure 26 (Page 2 of 2). CMS OCO C Modules*

# **C.5 VM/REXX Object Code Only Modules**

There are no OCO modules for VM/REXX in z/VM version 6 release 3 base.

# **C.6 GCS Object Code Only Modules**

There are no OCO modules for GCS in z/VM version 6 release 3 base.

# <span id="page-36-0"></span>**C.7 TSAF Object Code Only Modules**

There are no OCO modules for TSAF in z/VM version 6 release 3 base.

# **C.8 AVS Object Code Only Modules**

The following AVS Object Code Only modules are PL/X source files.

| AGWACF        | <b>AGWACS</b> | AGWACT        | <b>AGWCMC</b> | AGWCMD        | <b>AGWCMF</b>   | AGWCMH        |
|---------------|---------------|---------------|---------------|---------------|-----------------|---------------|
| AGWCMJ        | <b>AGWCMO</b> | <b>AGWCTR</b> | AGWDGW        | AGWDSP        | <b>AGWEOT</b>   | <b>AGWFAS</b> |
| AGWGAB        | AGWGGW        | AGWGMD        | AGWGSP        | AGWIIS        | <b>AGWINI</b>   | AGWIOM        |
| AGWIUE        | <b>AGWMGM</b> | AGWOLM        | AGWPGT        | <b>AGWSET</b> | <b>AGWTIM</b>   | AGWTRM        |
| <b>AGWTRS</b> | AGWUSM        | AGWVAF        | <b>AGWVBC</b> | <b>AGWVCB</b> | AGWVCC          | AGWVCP        |
| AGWVDA        | AGWVFD        | AGWVGB        | AGWVIP        | <b>AGWVMC</b> | AGWVMF          | AGWVMF        |
| <b>AGWVMP</b> | <b>AGWVMR</b> | AGWVMS        | AGWVMX        | AGWVMY        | AGWVPS          | AGWVRA        |
| AGWVRC        | AGWVRM        | <b>AGWVRS</b> | AGWVRT        | AGWVRX        | AGWVTA          | <b>AGWVTB</b> |
| <b>AGWVTC</b> | AGWVTD        | AGWVTF        | AGWVTF        | AGWVTP        | <b>AGWVTS</b>   | AGWVTT        |
| AGWVTX        | AGW7AM        | AGWZCV        | AGWZDS        | AGW7FN        | AGW7FX          | AGWZGC        |
| AGW7GW        | AGW7MA        | AGW7MN        | AGW7MO        | AGW7RS        | AGWZSG          | <b>AGWZTD</b> |
| <b>AGWZTE</b> | AGW7TF        | <b>AGWZTO</b> | <b>AGWZTR</b> | <b>AGWZTS</b> | <b>CSIYTXFB</b> |               |
|               |               |               |               |               |                 |               |

*Figure 27. AVS OCO PL/X Modules*

# **C.9 Language Environment Object Code Only Modules**

All of Language Environment is Object Code Only, except for the supplied sample files.

# <span id="page-37-0"></span>**Notices**

This information was developed for products and services offered in U.S.A. IBM may not offer the products, services, or features discussed in this document in other countries. Consult your local IBM representative for information on the products and services currently available in your area. Any reference to an IBM product, program, or service is not intended to state or imply that only that IBM product, program, or service may be used. Any functionally equivalent product, program, or service that does not infringe any IBM intellectual property right may be used instead. However, it is the user's responsibility to evaluate and verify the operation of any non-IBM product, program, or service.

IBM may have patents or pending patent applications covering subject matter described in this document. The furnishing of this document does not give you any license to these patents. You can send license inquiries, in writing, to:

IBM Director of Licensing IBM Corporation North Castle Drive Armonk, NY 10504-1785 U.S.A.

For license inquiries regarding double-byte (DBCS) information, contact the IBM Intellectual Property Department in your country or send inquiries, in writing, to:

Intellectual Property Licensing Legal and Intellectual Property Law IBM Japan Ltd. 19-21, Nihonbashi-Hakozakicho, Chuo-ku Tokyo 103-8510, Japan

**The following paragraph does not apply to the United Kingdom or any other country where such provisions are inconsistent with local law:** INTERNATIONAL BUSINESS MACHINES CORPORATION PROVIDES THIS PUBLICATION "AS IS" WITHOUT WARRANTY OF ANY KIND, EITHER EXPRESS OR IMPLIED, INCLUDING, BUT NOT LIMITED TO, THE IMPLIED WARRANTIES OF NON-INFRINGEMENT, MERCHANTABILITY OR FITNESS FOR A PARTICULAR PURPOSE. Some states do not allow disclaimer of express or implied

warranties in certain transactions, therefore, this statement may not apply to you.

This information could include technical inaccuracies or typographical errors. Changes are periodically made to the information herein; these changes will be incorporated in new editions of the publication. IBM may make improvements and/or changes to the product(s) and/or the program(s) described in this publication at any time without notice.

Any references in this information to non-IBM Web sites are provided for convenience only and do not in any manner serve as an endorsement of those Web sites. The materials at those Web sites are not part of the materials for this IBM product and use of those Web sites is at your own risk.

IBM may use or distribute any of the information you supply in any way it believes appropriate without incurring any obligation to you.

Licensees of this program who wish to have information about it for the purpose of enabling: (i) the exchange of information between independently created programs and other programs (including this one) and (ii) the mutual use of the information which has been exchanged, should contact:

IBM Corporation Mail Station P300 2455 South Road Poughkeepsie, NY 12601-5400 U.S.A. Attn: Information Request

Such information may be available, subject to appropriate terms and conditions, including in some cases, payment of a fee.

The licensed program described in this document and all licensed material available for it are provided by IBM under terms of the IBM Customer Agreement, IBM International Program License Agreement or any equivalent agreement between us.

Any performance data contained herein was determined in a controlled environment. Therefore, the results obtained in other operating environments may vary

<span id="page-38-0"></span>significantly. Some measurements may have been made on development-level systems and there is no guarantee that these measurements will be the same on generally available systems. Furthermore, some measurement may have been estimated through extrapolation. Actual results may vary. Users of this document should verify the applicable data for their specific environment.

Information concerning non-IBM products was obtained from the suppliers of those products, their published announcements or other publicly available sources. IBM has not tested those products and cannot confirm the accuracy of performance, compatibility or any other claims related to non-IBM products. Questions on the capabilities on non-IBM products should be addressed to the suppliers of those products.

All statements regarding IBM's future direction or intent are subject to change or withdrawal without notice, and represent goals and objectives only.

This information may contain examples of data and reports used in daily business operations. To illustrate them as completely as possible, the examples include the names of individuals, companies, brands, and products. All of these names are fictitious and any similarity to the names and addresses used by an actual business enterprise is entirely coincidental.

#### COPYRIGHT LICENSE:

This information may contain sample application programs in source language, which illustrates programming techniques on various operating platforms. You may copy, modify, and distribute these sample programs in any form without payment to IBM, for the purposes of developing, using, marketing or distributing application programs conforming to the application programming interface for the operating platform for which the sample programs are written. These examples have not been thoroughly tested under all conditions. IBM, therefore, cannot guarantee or imply reliability, serviceability, or function of these programs. The sample programs are provided "AS IS", without warranty of any kind. IBM shall not be liable for any damages arising out of your use of the sample programs.

#### **Privacy Policy Consideration**

IBM Software products, including software as a service solutions, ("Software Offerings ) may use cookies or other technologies to collect product usage information, to help improve the end user experience, to tailor interactions with the end user or for other purposes. In many cases no personally identifiable information is collected by the Software Offerings. Some of our Software Offerings can help enable you to collect personally identifiable information. If the Software Offering uses cookies to collect personally identifiable information, specific information about this offering's use of cookies is set forth below.

This Software Offering does not use cookies or other technologies to collect personally identifiable information.

If the configurations deployed for this Software Offering provide you as customer the ability to collect personally identifiable information from end users via cookies and other technologies, you should seek your own legal advice about any laws applicable to such data collection, including any requirements for notice and consent.

For more information about the use of various technologies, including cookies, for these purposes, see the IBM Online Privacy Policy at http://www.ibm.com/privacy and the IBM Online Privacy Statement at http://www.ibm.com/privacy/details, in particular the section entitled "Cookies, Web Beacons and Other Technologies , and the IBM Software Products and Software-as-a-Service Privacy Statement at http://www.ibm.com/software/info/product-privacy.

#### **Trademarks**

IBM, the IBM logo, and ibm.com are trademarks or registered trademarks of International Business Machines Corp., registered in many jurisdictions worldwide. Other product and service names might be trademarks of IBM or other companies. A current list of IBM trademarks is available on the web at IBM copyright and trademark information - United States:

**www.**ibm.com/legal/us/en/copytrade.shtml

Adobe, the Adobe logo, PostScript and the PostScript logo are either registered trademarks or trademarks of Adobe Systems Incorporated in the United States, and/or other countries.

Microsoft, Windows, Windows NT and the Windows logo are trademarks of Microsoft Corporation in the United States, other countries or both.

Linux is a registered trademark of Linus Torvalds in the United States, other countries, or both.

# <span id="page-40-0"></span>**Reader's Comments**

#### **Program Directory for z/VM version 6 release 3**

You may use this form to comment about this document, its organization, or subject matter with the understanding that IBM may use or distribute whatever information you supply in any way it believes appropriate without incurring any obligation to you. You can also comment about this document by doing a feedback off of the z/VM Home page

**www.**vm.ibm.com

For each of the topics below please indicate your satisfaction level by circling your choice from the rating scale. If a statement does not apply, please circle N.

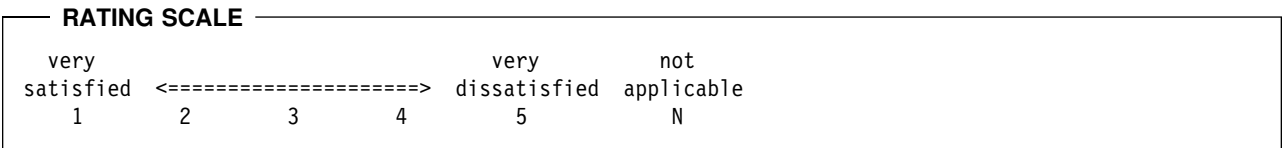

![](_page_40_Picture_129.jpeg)

If this product was ordered as part of a package, what type of package was ordered?

System Delivery Offering (SDO)

Other - Please specify type:

Is this the first time your organization has installed this product?

Yes No

Were the people who did the installation experienced with the installation of VM products?

Yes

No

If yes, how many years? \_\_

If you have any comments to make about your ratings above, or any other aspect of the product installation, please list them below:

Please provide the following contact information:

Name and Job Title

**Organization** 

Address

Telephone

Thank you for your participation.

Please send the completed form to (or give to your IBM representative who will forward it to the z/VM Development group):

International Business Machines Corporation Department G37, Building 256-3-U005 1701 North Street Endicott, New York 13760

ATTN: z/VM Quality Feedback

![](_page_43_Picture_0.jpeg)

Printed in USA

![](_page_43_Picture_2.jpeg)